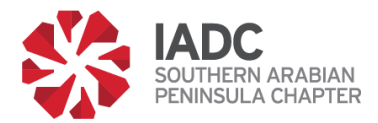

## **sapc-iadc.org Forum Board User Set Up Instructions**

## **Introduction**

The **sapc-iadc.org Forum Board** is owned and operated by the Southern Arabian Peninsula Chapter (SAPC) of the International Association of Drilling Contractors (IADC) and is governed by the SAPC Officers. Please read the Terms of Use very carefully prior to signing up as a Forum Board User.

#### **Step 1**

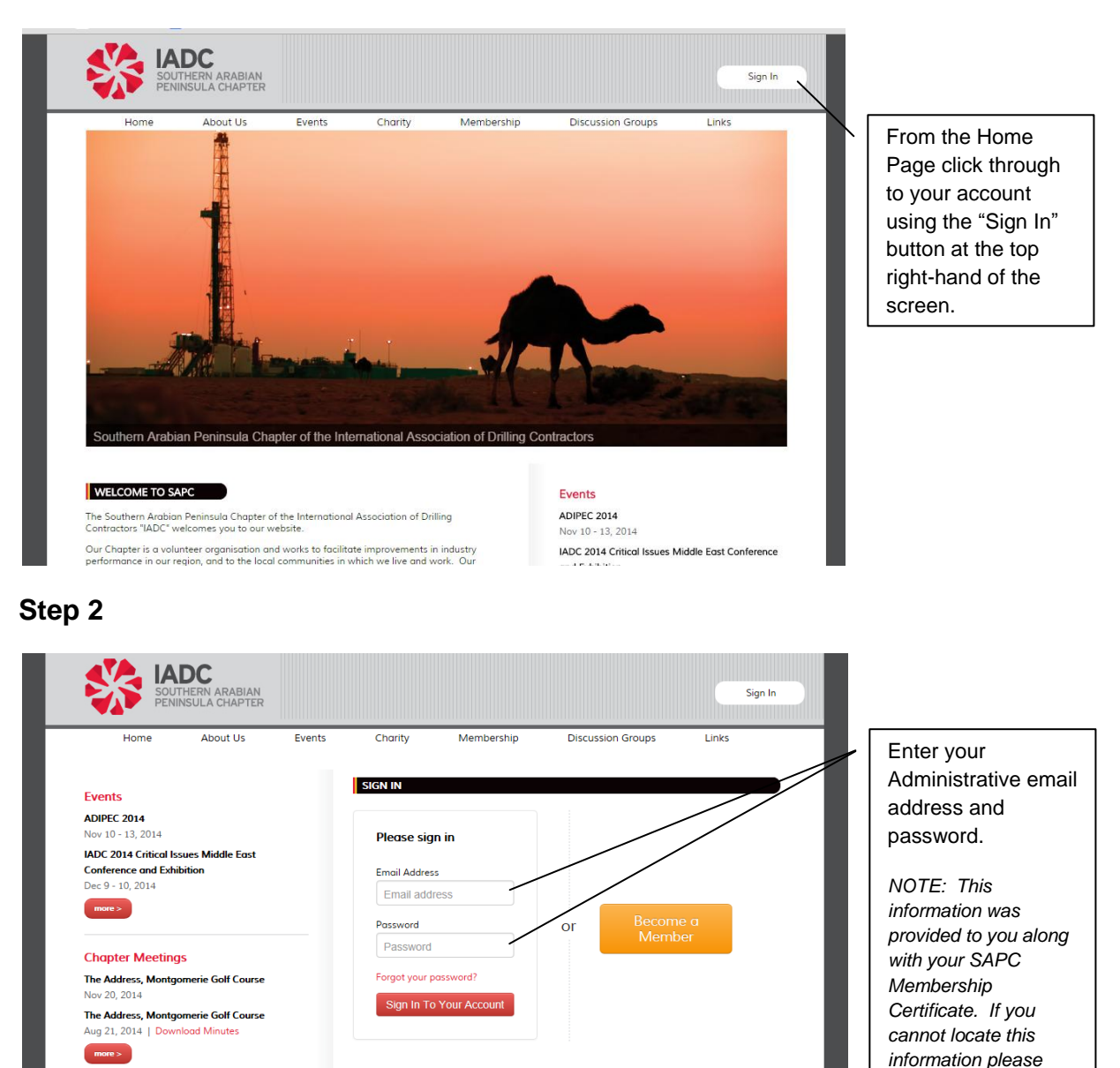

*contact:*

[info@sapc-iadc.org](mailto:info@sapc-iadc.org)

Consistent with the IADC Red Thread program,

**Discussion Groups** 

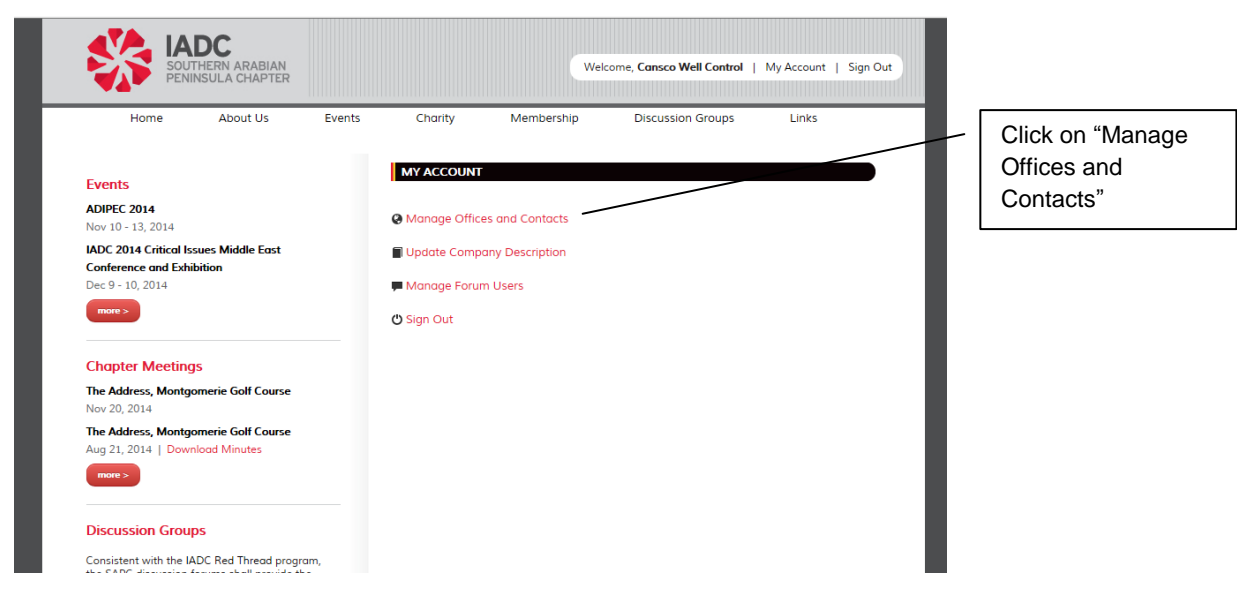

#### **Step 4**

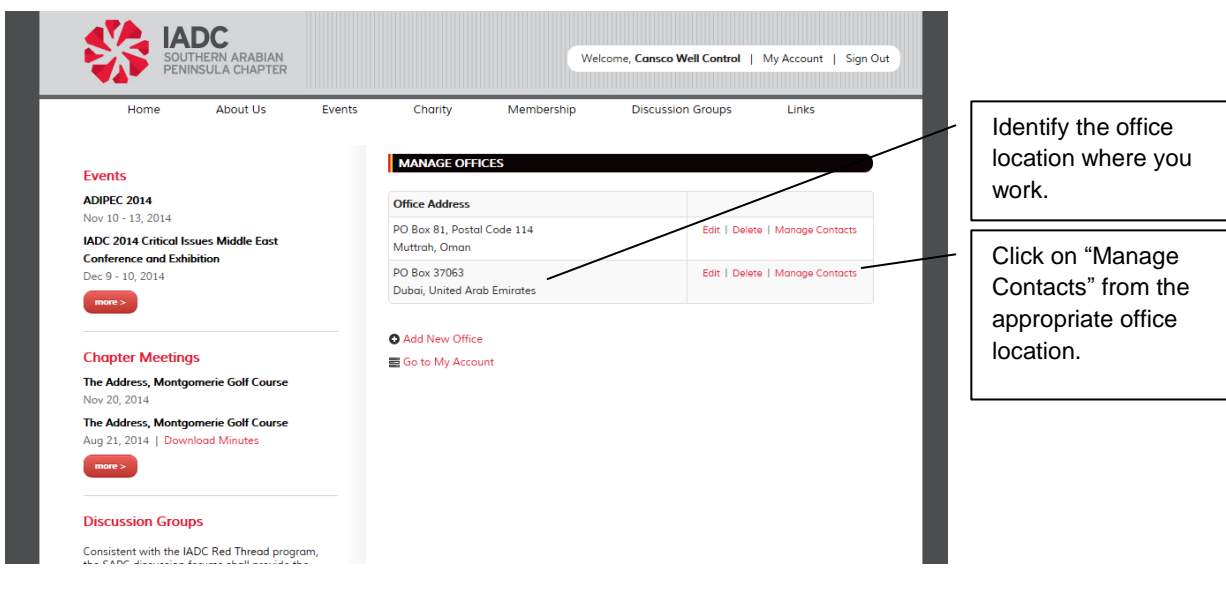

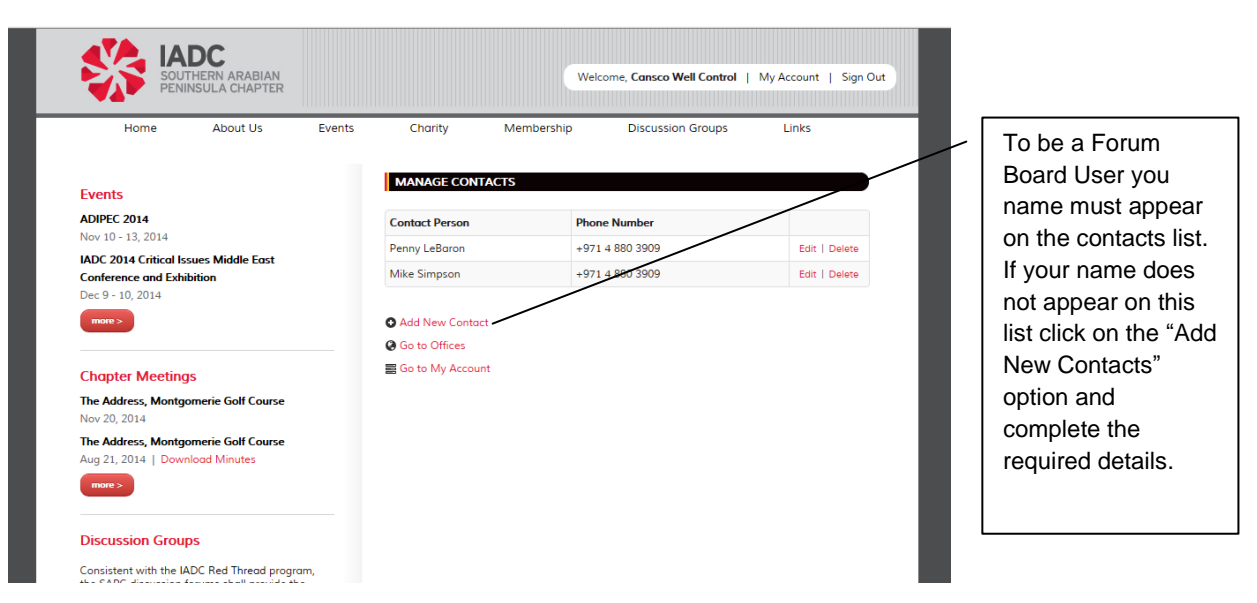

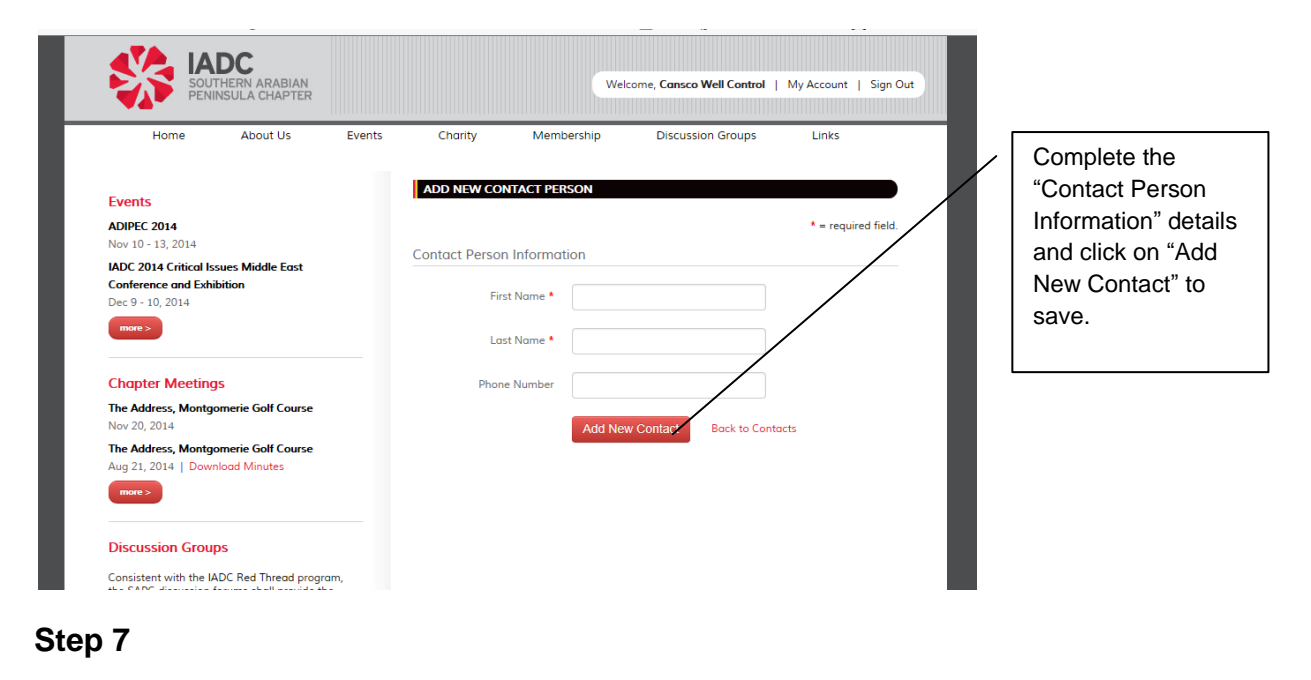

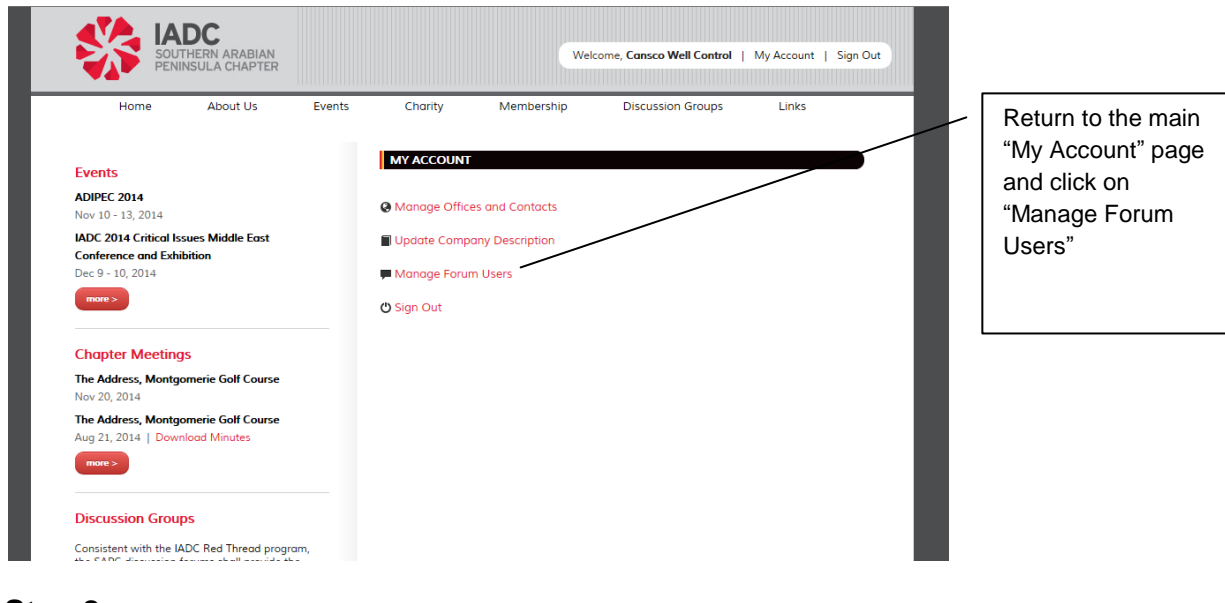

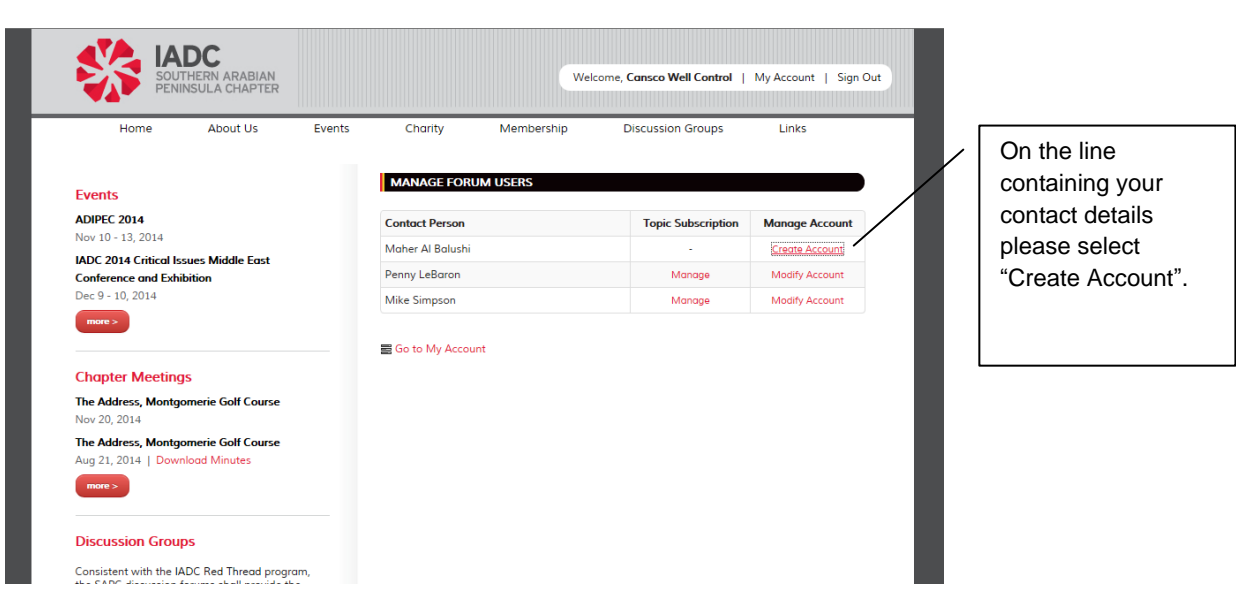

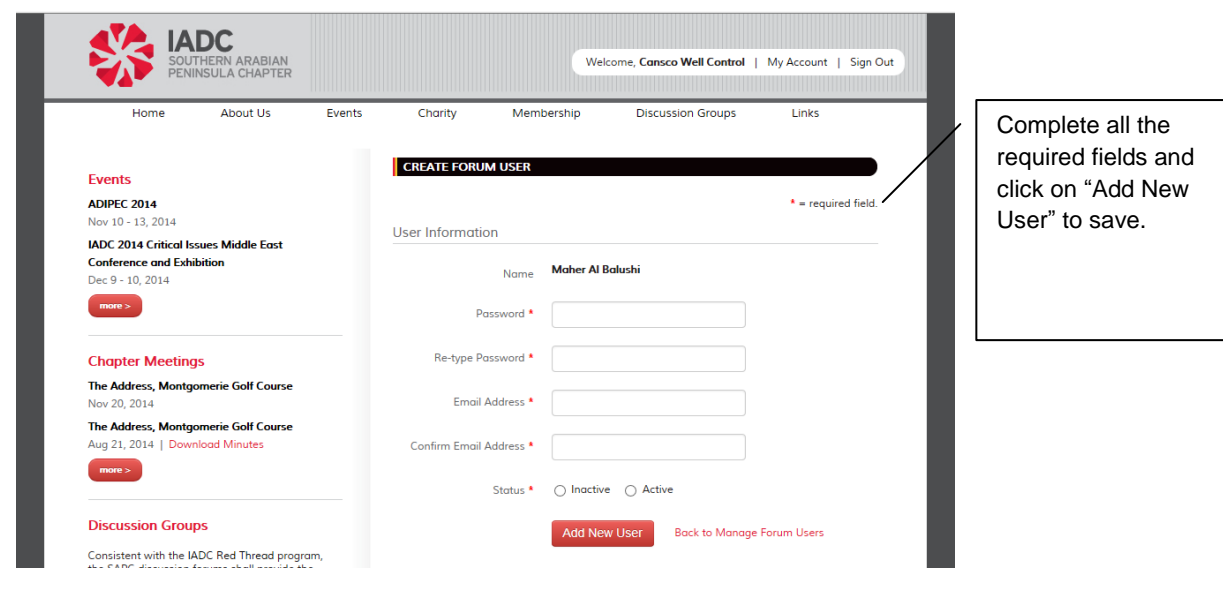

#### **Step 10**

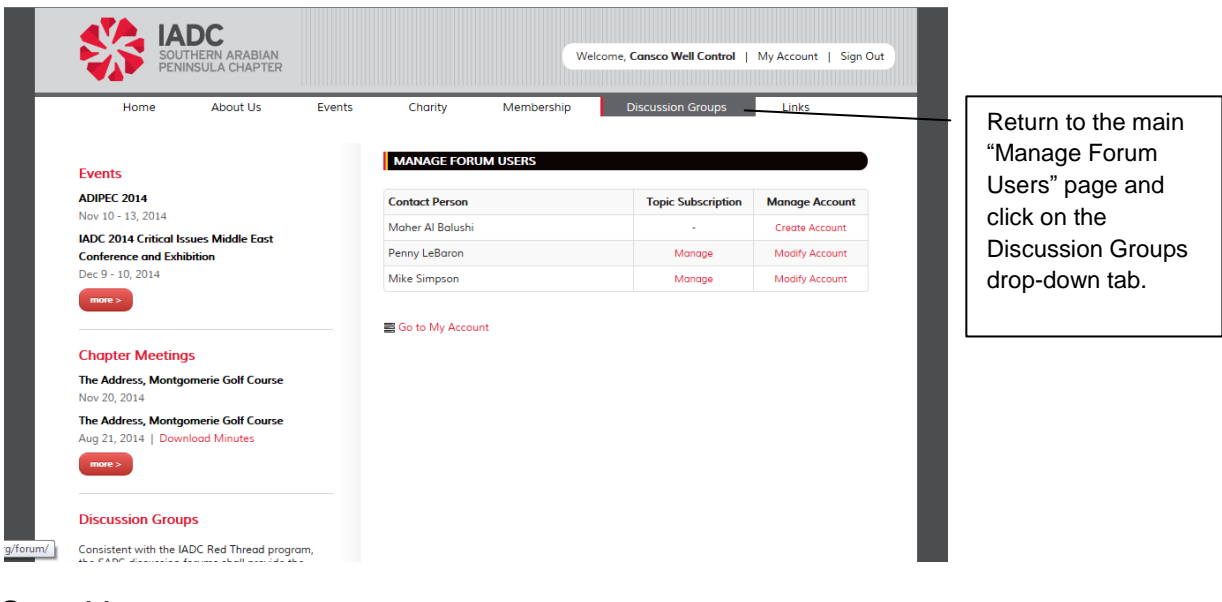

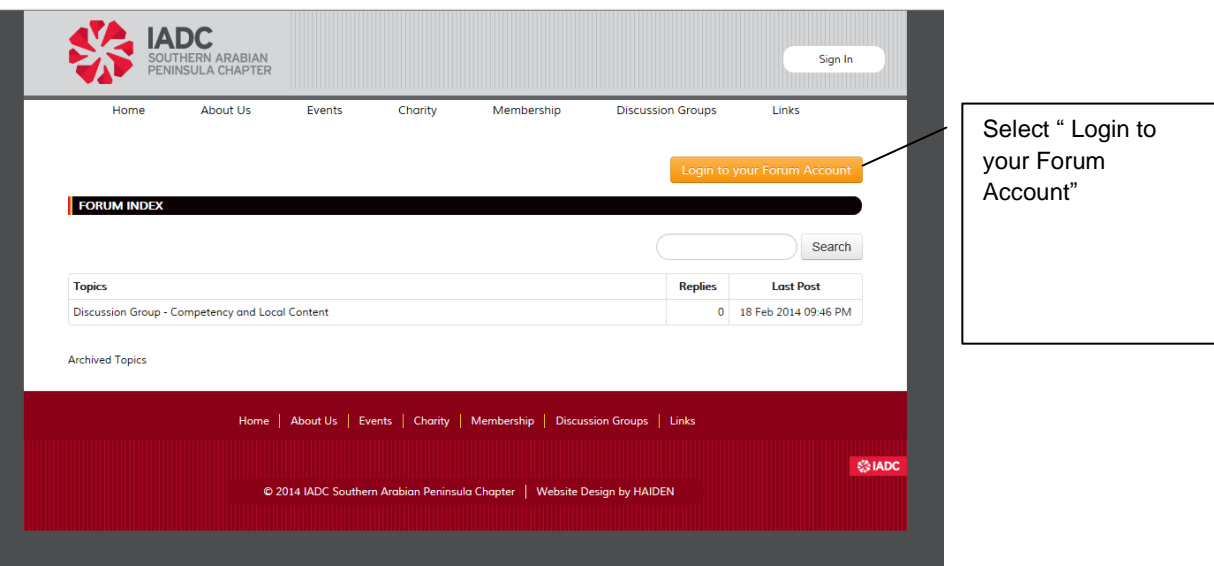

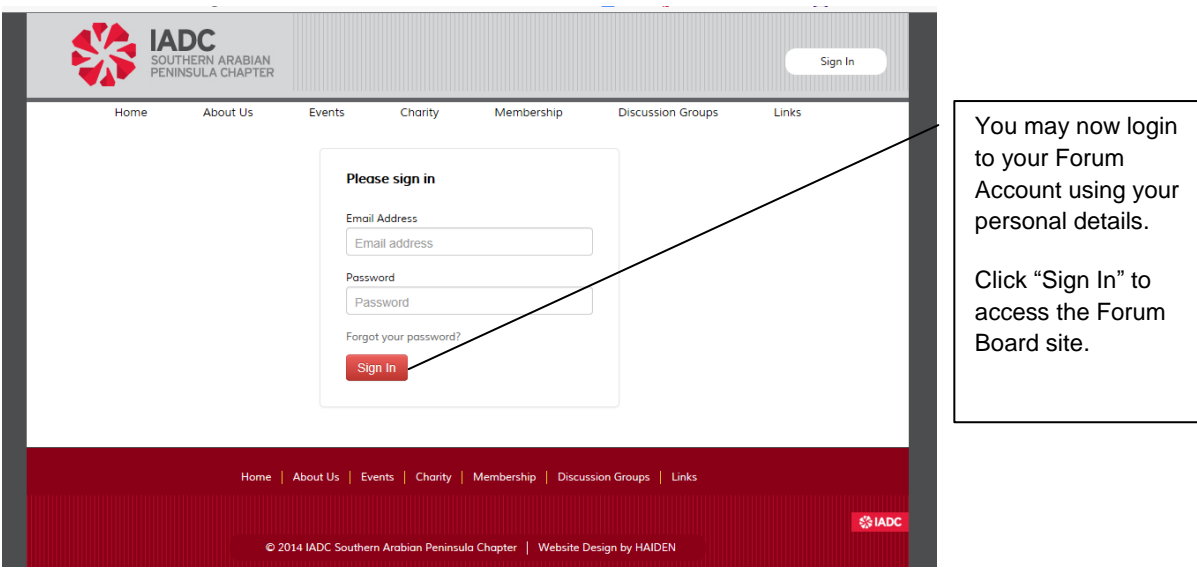

## **Step 13**

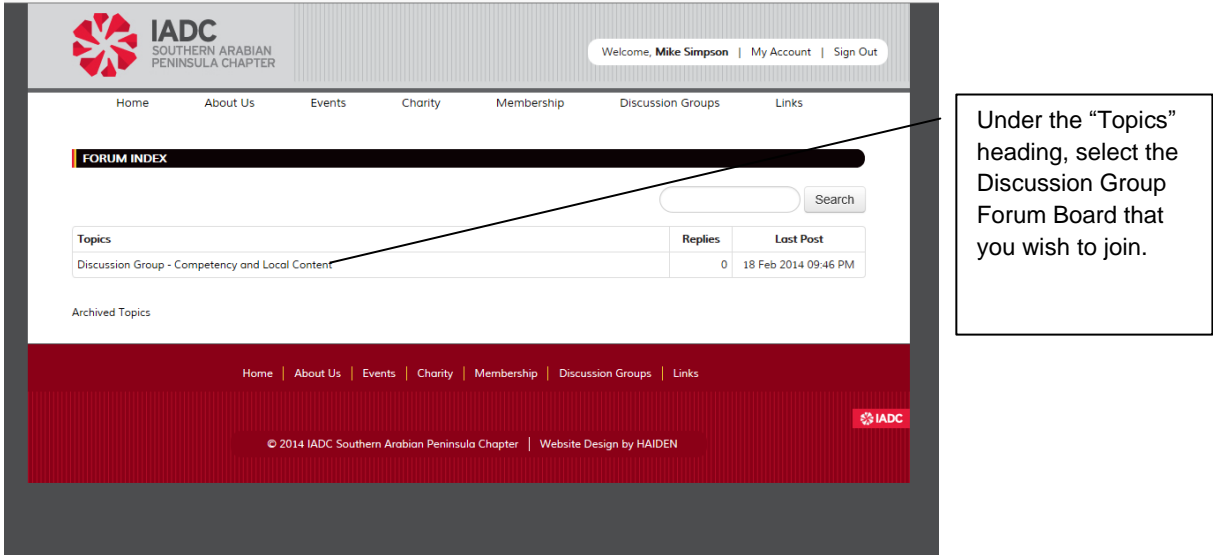

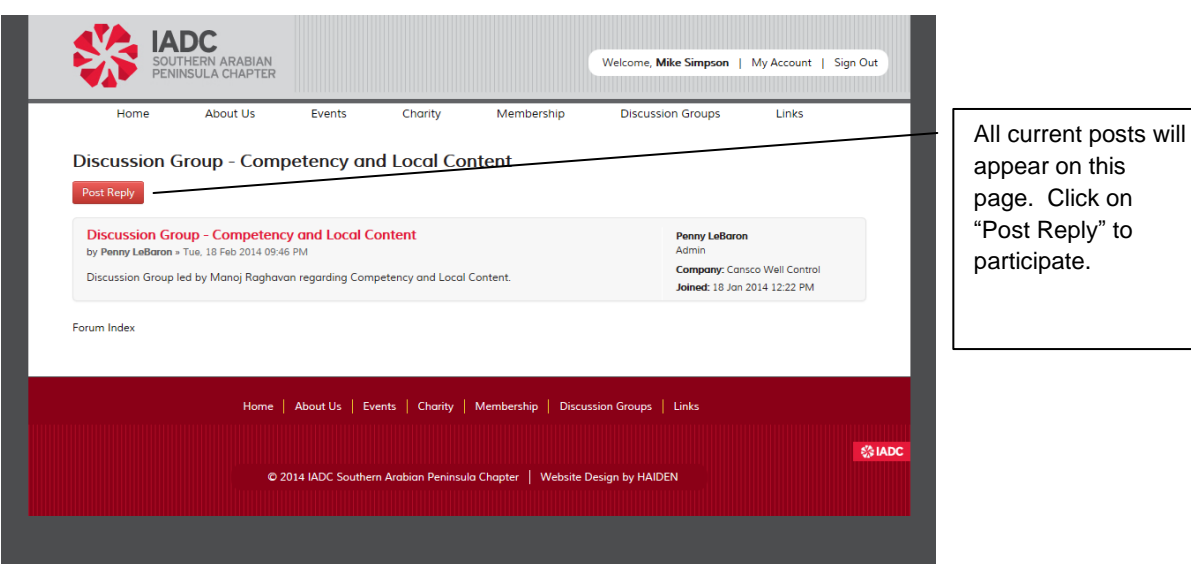